## **إدارة المستخدمين لشركاء منظمات المجتمع المدني**

**لمحة عامة:** يغطي هذا الدليل الطريقة التي يمكن لشركاء منظمات المجتمع المدني المنتعون بحقوق الصلاحية الإدارية، إدارة المستخدمين على البوابة الإلكترونية الخاصة بشركاء الأمم المتحدة من خالل ما يلي:

- إضافة مستخدمين جدد
	- تعطيل المستخدمين
- تغيير أدوار المستخدمين

يرجى ملاحظة أن مستخدمين معينين فقط ممن يتمتعون بالصلاحيات الإدارية الصحيحة يمكنهم النصح بمكتبهم القُطري. يرجى مراجعة الدليل الخاص بأدوار وتصاريح المستخدمين لمزيد من المعلومات.

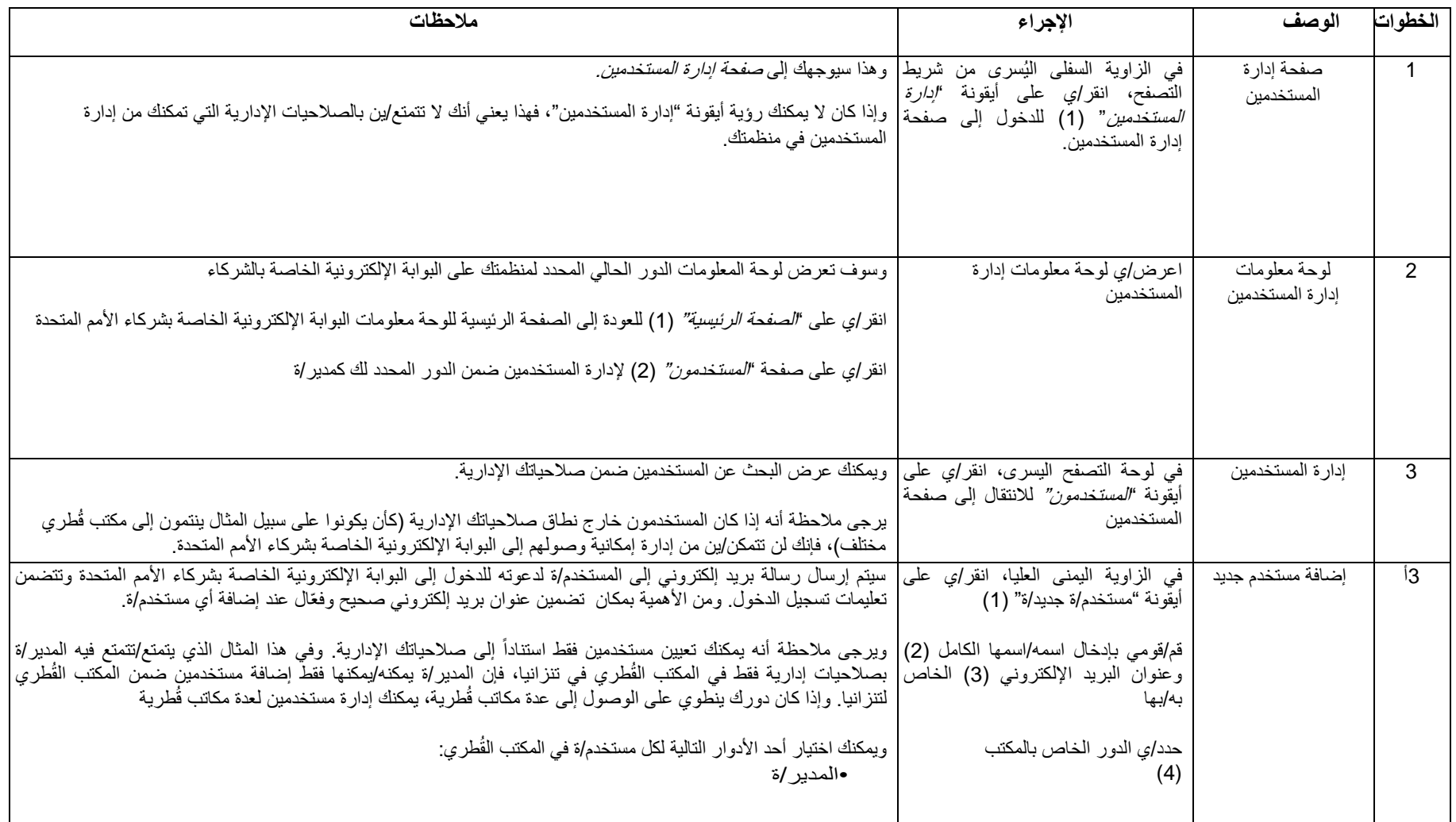

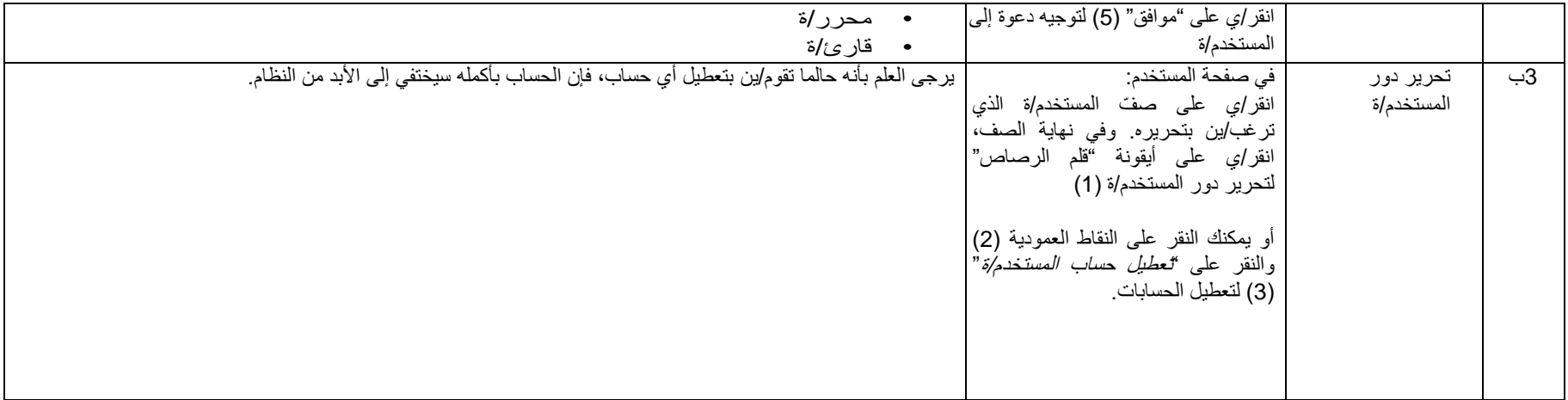

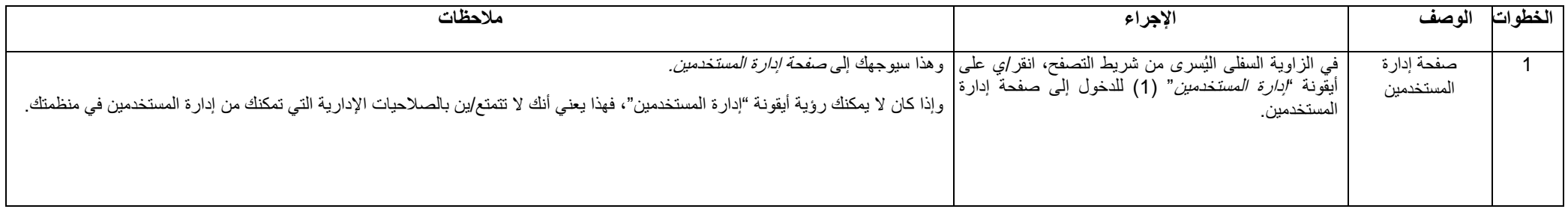

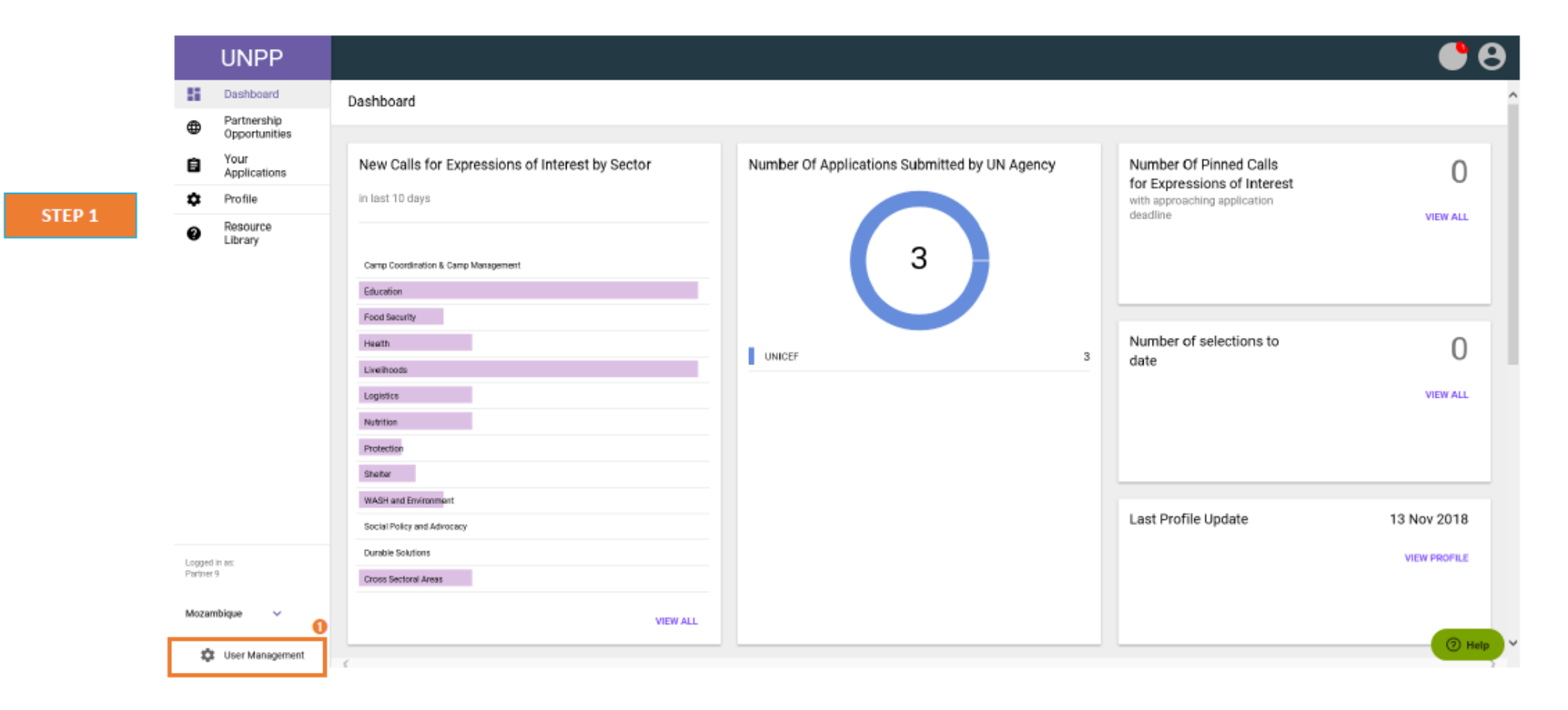

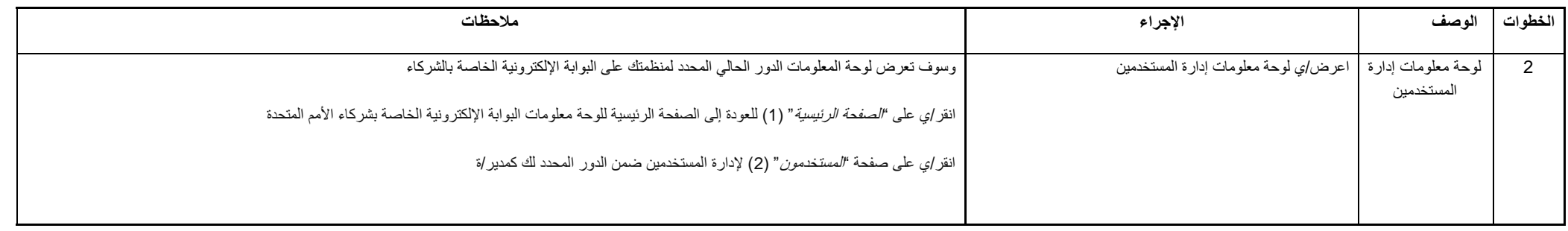

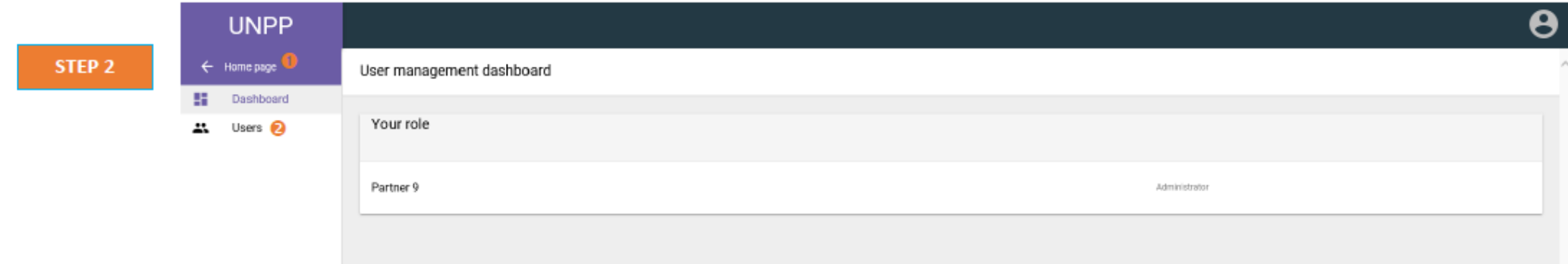

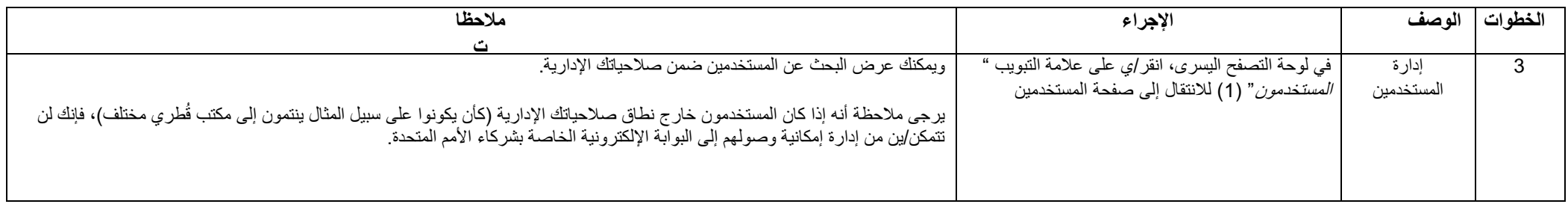

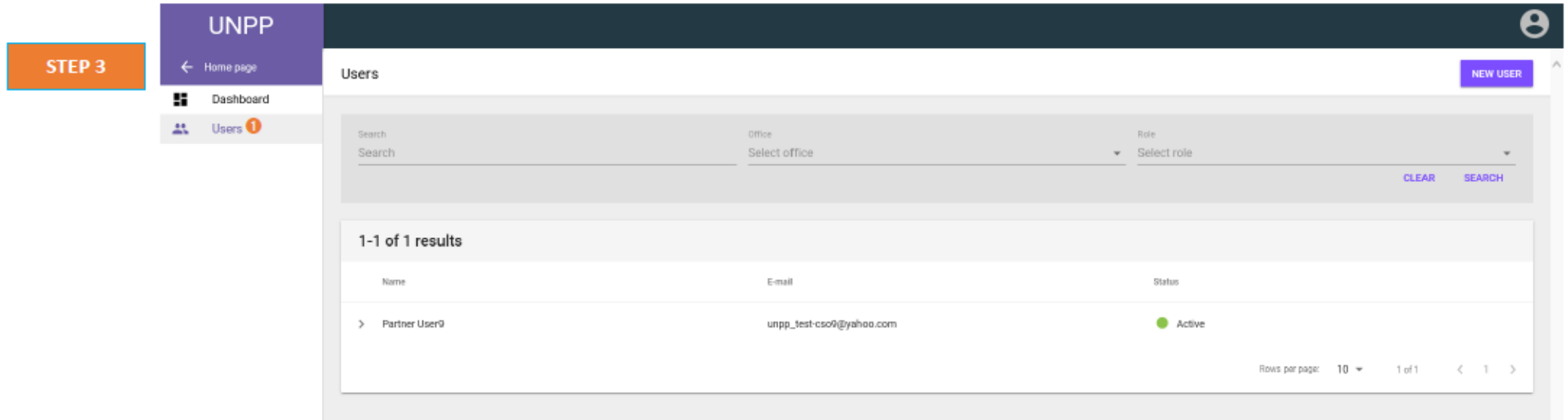

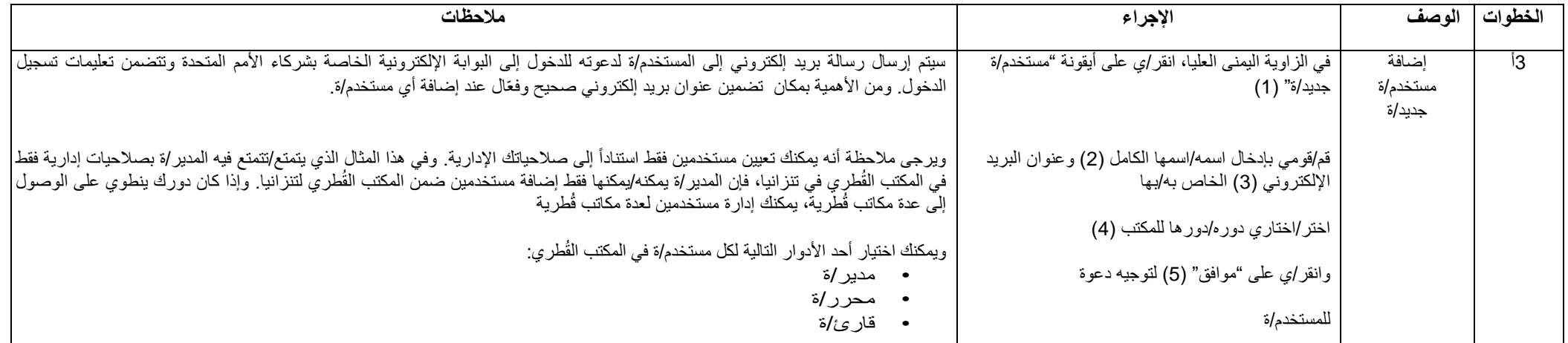

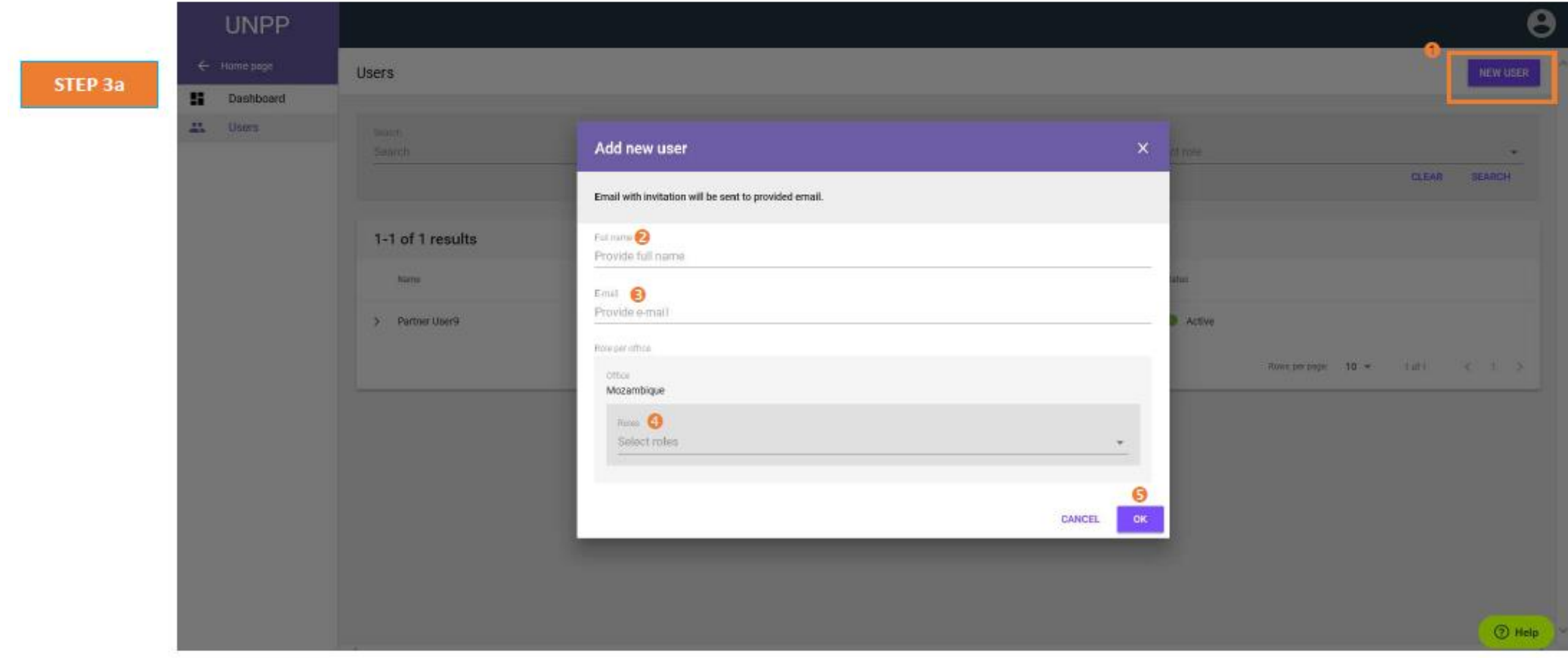

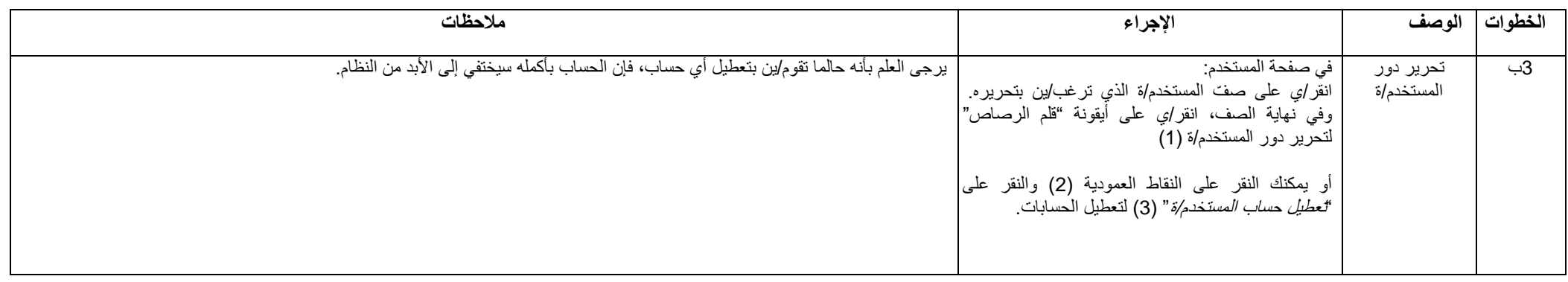

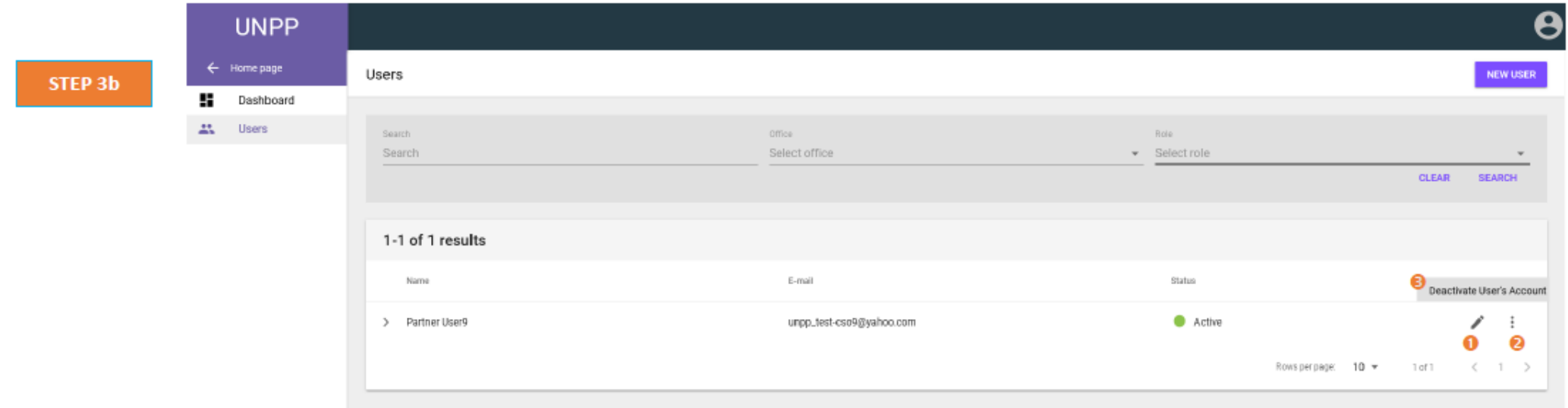